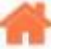

# **Bienvenue sur "Capteurs, afficheurs, préactionneurs, etc."**

**Rédacteur(s)** : Philippe Mariano

[Mise à jour le 18/8/2023]

Ce **Wiki** est consacré à la mise en oeuvre des dispositifs connectés aux divers cartes à microcontrôleurs utilisés en travaux pratiques ou dans les projets.

#### **Sommaire**

#### 1. **Actionneurs**

- 1. Servomoteurs
	- 1. [Dynamixel \(puissance\)](https://webge.fr/dokuwiki/doku.php?id=materiels:moteurs:dynamixel)
	- 2. Pour le modèlisme
- 2. [Imprimante thermique](https://webge.fr/dokuwiki/doku.php?id=materiels:actionneurs:impthermique)

### 2. **Afficheurs**

- 1. **LCD 2×16,etc.** .
	- 1. [Afficheur I2C LCD 1602 avec Arduino](https://arduino-france.site/lcd-1602/)
	- 2. Module COMFILE [ELCD162](https://www.lextronic.fr/module-de-pilotage-serie-pour-afficheurs-13905.html?fast_search=fs) chez Lextronic.
	- 3. Bibliothèque [ELCD-Arduino](https://github.com/navugo/ELCD-arduino) sur Github.

### 2. **Graphiques**

- 1. [Les afficheurs graphiques : généralités et primitives](https://webge.fr/dokuwiki/doku.php?id=materiels:afficheurs:graphique)
- 2. [0,96" 128x64 OLED 2864 Display module SSD1306 \(I2C\)](https://webge.fr/dokuwiki/doku.php?id=materiels:afficheurs:ard0_96)
- 3. [Adafruit 1,3" 128x64 OLED FeatherWing SH1107 + 3 buttons \(I2C\)](https://webge.fr/dokuwiki/doku.php?id=materiels:afficheurs:ada1107) ✔
- 4. [Adafruit 1.8" 128x160 Color TFT LCD display with MicroSD Card v2 ST7735R \(SPI\)](https://webge.fr/dokuwiki/doku.php?id=materiels:afficheurs:ard1_8shv2)
- 5. [Pico Display Pimoroni 1,14" 240x135 IPS RGB LED 4 buttons](https://shop.pimoroni.com/products/pico-display-pack?variant=32368664215635)
- 6. [4.3" Arduino Shield with Capacitive Touch](https://howtomechatronics.com/tutorials/arduino/arduino-tft-lcd-touch-screen-tutorial/)

### 3. **ePaper noir et blanc**

1. [FireBeetle Covers-ePaper Black&White&Red Display Module](https://www.dfrobot.com/wiki/index.php/FireBeetle_Covers-ePaper_Black%26White%26Red_Display_Module_SKU:_DFR0531)

### 3. **Capteurs**

- 1. [Angle](https://webge.fr/dokuwiki/doku.php?id=materiels:capteurs:angle:angle) ✔
	- 1. Analogique
		- 1. Potentiomètre
		- 2. Numérique
			- 1. gyroscope I²C, uart
				- 1. CMPS12
				- 2. L3GD20H(±245°/s, ±500°/s, ou ±2000°/s)
				- 3. BNO055
- 2. Charge batterie
	- 1. Lipo : [MAX17043G+U](https://www.sparkfun.com/products/10617)
- 3. Distance
	- 1. [US](https://webge.fr/dokuwiki/doku.php?id=materiels:capteurs:distance:distus)
		- 1. HC-SR04 (TTL)
		- 2. HC-SR05 (TTL)
		- 3. HC-SR04P (GPIO,UART,I2C)
	- 2.  $IR \times$  $IR \times$ 
		- 1. SHARP GP2Y0A60SZLF (10 -150cm) Analogique
		- 2. SHARP GP2Y0A710K (100 -550cm) Analogique
		- 3. RFD77402 ToF(10 200cm) I²C
	- 3. [Lidar](https://webge.fr/dokuwiki/doku.php?id=materiels:capteurs:distance:lidar)

### 4. [Eclairement](https://webge.fr/dokuwiki/doku.php?id=materiels:capteurs:eclairement:luminosite) ✔

- 1. Analogique
	- 1. LDR
		- 1. NORPS12(CTN)
	- 2. Photodiode
		- 1. GA1A12S202 (3 -55000lux)
- 2. Numérique
	- 1. I²C
		- 1. TSL2561 (0,1 40klux)
		- 2. VEML7700 (0 120klux)
		- 3. BH1750
		- 4. DFRobot SEN0390(0-200klx)
- 5. [Environnement](https://webge.fr/dokuwiki/doku.php?id=materiels:capteurs:environnement:environnement) ✔
	- 1. Température et humidité
		- 1. HYT 221
		- 2. SHT11, SHT22
		- 3. DHT22
	- 2. Température, humidité et pression
		- 1. BME280, BME680
	- 3. CO², température, humidité et pression
		- 1. SCD41
		- 2. SGP30 (Qualité de l'air intérieur)
- 6. [Un lecteur d'empreinte digitale, comment ça marche ?](https://raspberry-pi.fr/un-lecteur-dempreintes-digitales-comment-ca-marche/)
- 7. [Flexion](https://webge.fr/dokuwiki/doku.php?id=materiels:capteurs:flexion) ✔
	- 1. 74mm
	- 2. 112mm
- 8. [Force](https://webge.fr/dokuwiki/doku.php?id=materiels:capteurs:force:force)
	- 1. 780 g CZL616C
	- 2. 0,2 à 20N FSR402
- 9. [Gaz](https://webge.fr/dokuwiki/doku.php?id=materiels:capteurs:gaz:gaz)  $\prime$ 
	- 1. CO
		- 1. MQ7
	- 2. CO²
		- 1. Analogique
			- 1. MG811
		- 2. Numérique
			- 1. SCD41 (+ température, pression et humidité)
	- 3. eCO2, COVT
		- 1. Numérique
			- 1. SGP30 (qualité de l'air intérieur)
- 10. [Géolocalisation](https://webge.fr/dokuwiki/doku.php?id=materiels:capteurs:geolocalisation:geolocalisation) ✔
- 1. Grove (Air530) 11. [Humidité](https://webge.fr/dokuwiki/doku.php?id=materiels:capteurs:humidite:humidite) ✔

1. Analogique

- 1. Air
	- 1. HIH4030
- 2. Terre
	- 1. Grove 101020008
- 2. Numérique
	- 1. Air

1. DHT11 (I2C)

- 12. [Intensité du courant](https://webge.fr/dokuwiki/doku.php?id=materiels:capteurs:intensite:intensite) ✔
	- 1. Analogique
		- 1. ACS714 (+/-5A),
		- 2. ACS711 (+/-12,5A)
	- 2. Numérique
		- 1. INA219B(3,2A) I²C
- 13. [pH](https://webge.fr/dokuwiki/doku.php?id=materiels:capteurs:ph:ph)
	- 1. Sonde + adaptateur

# 14. [Température](https://webge.fr/dokuwiki/doku.php?id=materiels:capteurs:temperature:temperature) ✔

- 1. Analogique
	- 1. CTN
	- 2. LM35(0-100°C) (Intégré)
	- 3. MM111(-50 à150°C)
- 2. Numérique
	- 1. I²C
		- 1. MLX90614 (IR)
		- 2. AMG8833 (IR)
		- 3. SHT11
		- 4. TMP102
		- 5. TMP117
- 15. [Tension](https://webge.fr/dokuwiki/doku.php?id=materiels:capteurs:tension:tension)
	- 1. Module Phidgets 1135 (+/-30V)

## 16. [Vitesse du vent](https://webge.fr/dokuwiki/doku.php?id=materiels:capteurs:environnement:vvent)

1. Anémomètre à coupelles

# 4. **Communication**

- 1. IR
	- 1. [Récepteur 38kHz](https://www.dfrobot.com/wiki/index.php/Digital_IR_Receiver_Module_(SKU:DFR0094)) [\[Bibliothèque\]](http://www.dfrobot.com/image/data/DFR0107/IRremote.zip)
	- 2. [RFID Beginners Tutorial](https://www.digikey.co.uk/en/maker/projects/rfid-beginners-tutorial/8b622ca1f6ed4a42b0474cda6d37f293?utm_campaign=rfid_beginners_tutorial_h&utm_content=digikey&utm_medium=social&utm_source=twitter)

# 5. **Connectique**

- 1. [Sensor Shield Tinkerkit](https://webge.fr/doc/wikis/pdf/TinkerkitV2.pdf)
- 2. [Câbles USB](https://www.blackbox.fr/fr-fr/page/43547/Information/Technique/black-box-explique/USB(Bus-Serie-Universel)/Quels-sont-les-differents-types-de-cables-USB)

# 6. **Convertisseur analogique numérique**

- 1. [MCP3424](https://webge.fr/dokuwiki/doku.php?id=materiels:can:mcp3424)
- 2. ADS1115

# 7. **Gestion du temps**

- 1. Base de temps
	- 1. [Oscillateur Multivibrateur astable à NE555](https://webge.fr/dokuwiki/doku.php?id=materiels:temps:astable)
	- 2. [Horloge Temps réel](https://webge.fr/dokuwiki/doku.php?id=materiels:temps:htr:htri2c)

## 8. **Préactionneurs**

1. [Relays shield v3.0 \(Seeed Studio\)](https://webge.fr/dokuwiki/doku.php?id=materiels:preactionneurs:crelais)

### 9. **Stockage**

1. [Carte SD Arduino : branchement, librairie de base](https://passionelectronique.fr/carte-sd-arduino/)

From: <https://webge.fr/dokuwiki/> - **WEBGE Wikis**

Permanent link: **<https://webge.fr/dokuwiki/doku.php?id=materiels:accueilmateriels&rev=1711191515>**

Last update: **2024/03/23 11:58**

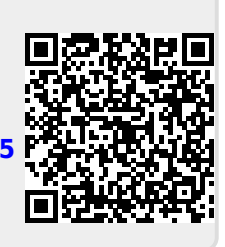